# 2.1 Lukujono

# 2.1 Lukujono

#### Lukujonossa on lukuja peräkkäin, esimerkkejä taulukossa.

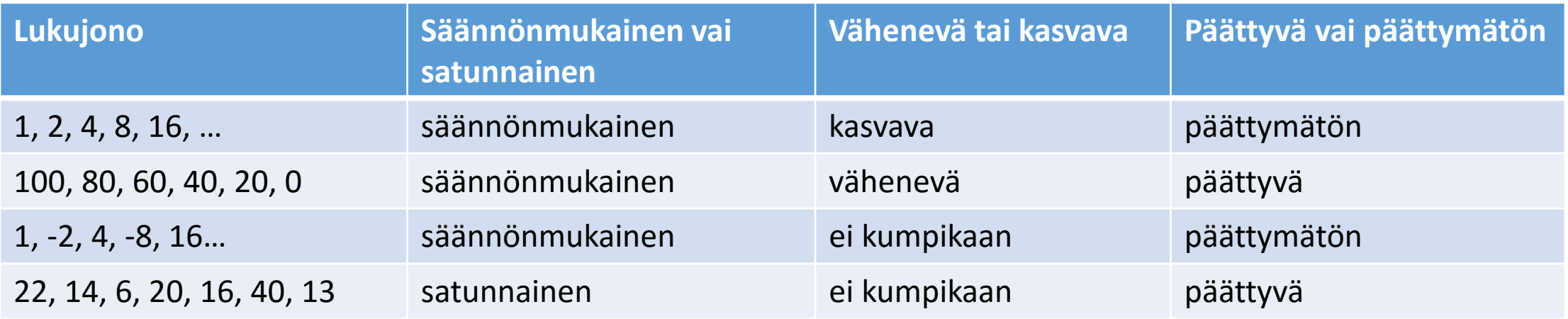

- Lukujonoja voidaan soveltaa esimerkiksi
	- taloustieteissä (lainalaskenta ja talletukset)
	- tekniikassa (signaalin käsittely)
	- kuvataiteissa ja arkkitehtuurissa (kultainen leikkaus, pyramidit)

### Esimerkki taloustieteestä

Jare hakee pankilta 100 000 euroa lainaa. Lainan takaisinmaksu sovitaan hoidettavan 300 kuukausierässä. Jare lyhentää lainaa joka kuukausi 333 euroa, jonka lisäksi jokainen kuukausi pitää maksaa myös korkokuluja. Alussa korkokulut ovat suuremmat, kun lainakin on vielä suurempi.

Jaren pankille maksamat kuukausierät muodostavat lukujonon

583, 583, 582, 581, 580, … , 337, 336, 335, 334 300 kpl

## Lukujonon jäsenet

- Lukujonon lukuja kutsutaan **jäseniksi** tai **termeiksi**
- Lukujonon jokaisella luvulla on tietty paikka jonossa, joka ilmaistaan järjestysluvulla
- Esim. lukujonon 3, 6, 9, 12, 15, …
	- 1. jäsen  $a_1 = 3$
	- 2. jäsen  $a_2 = 6$
	- 3. jäsen  $a_3 = 9$

# Lukujonon yleinen jäsen  $a_n$

- Lukujonon yleinen jäsen tarkoittaa sääntöä, jolla lukujonon jäsenet, eli luvut voidaan selvittää (laskea)
- Esimerkiksi lukujonon 3, 6, 9, 12, 15, … yleinen jäsen on

 $a_n = 3n$ 

• Sijoittamalla kirjaimen  $n$  paikalle järjestyslukuja 1, 2, 3, ... saadaan selville lukujonon mikä tahansa jäsen

$$
\bullet \, a_1 = 3 \cdot 1 = 3
$$

- $a_2 = 3 \cdot 2 = 6$
- $a_3 = 3 \cdot 3 = 9$
- $a_{20} = 3 \cdot 20 = 60$